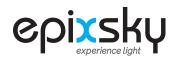

## ADDRESSABLE CONSTELLATION COMMAND SHEET PAGE 1 of 1

V-2-20

## **EPIC ADDRESSABLE CONSTELLATION**

1.0 (9600 8 N 1)

Commands are repeated out of the serial port to pass to the next controller or device. All commands must be terminated with a carriage return. You can use \r for this. An 'X' at the beginning of the command represents the address of the controller. The \*E symbol means that those command values are stored in EEPROM and will load on power up

| COMMAND    | ACTION                                                                                                    | NOTES                                                                                               |  |
|------------|----------------------------------------------------------------------------------------------------|----------------------------------------------------------------------------------------------------|--|
| Xcnr       | Resume on                                                                                                    | Resumes the last mode before being powered off                                                      |  |
| Xcnt       | Night Sky                                                                                                    | Night Sky at 100% brightness                                                                        |  |
| Xcnd       | Night Sky                                                                                                    | Dim Night Sky at 50% brightness                                                                     |  |
| Xcns       | Scintillation                                                                                                    | Scintillation Mode                                                                                  |  |
| Xcno       | Constellation off                                                                                                    | Turns the Constellation off                                                                         |  |
| Xcnlxxx *E | Constellation Solid On                                                                                                    | xxx is a value from 1 to 255 - 1 is the dimmest, while 255 is brightest.                            |  |
| Хсѕрххх *Е | Sparkle Speed                                                                                                    | Speed delay, range is 0 to 255, 0 is the fastest, while 255 is the slowest. The default speed is 7. |  |
| globalloff | All Off                                                                                                    | All Constellations off, regardless of address                                                       |  |
| NOTE:      | When powered on, the Addressable Constellation Board will light up a number of LEDs according to the address. The<br>address is one less than the total number of LEDs lit up. |                                                                                                    |  |

| ADDRESS | SWITCH 1                             | SWITCH 2 | SWITCH 3 |  |
|---------|--------------------------------------|----------|----------|--|
| 0       | Up                                   | Up       | Up       |  |
| 1       | Down                                 | Ир       | Up       |  |
| 2       | Up                                   | Down     | Up       |  |
| 3       | Down                                 | Down     | Up       |  |
| 4       | Up                                   | Ир       | Down     |  |
| 5       | Down                                 | Ир       | Down     |  |
| 6       | Up                                   | Down     | Down     |  |
| 7       | Down                                 | Down     | Down     |  |
| NOTE:   | SWITCH 4 IS NOT USED ON THIS PRODUCT |          |          |  |